https://www.100test.com/kao\_ti2020/137/2021\_2022\_VisualBasi\_c9 7\_137563.htm

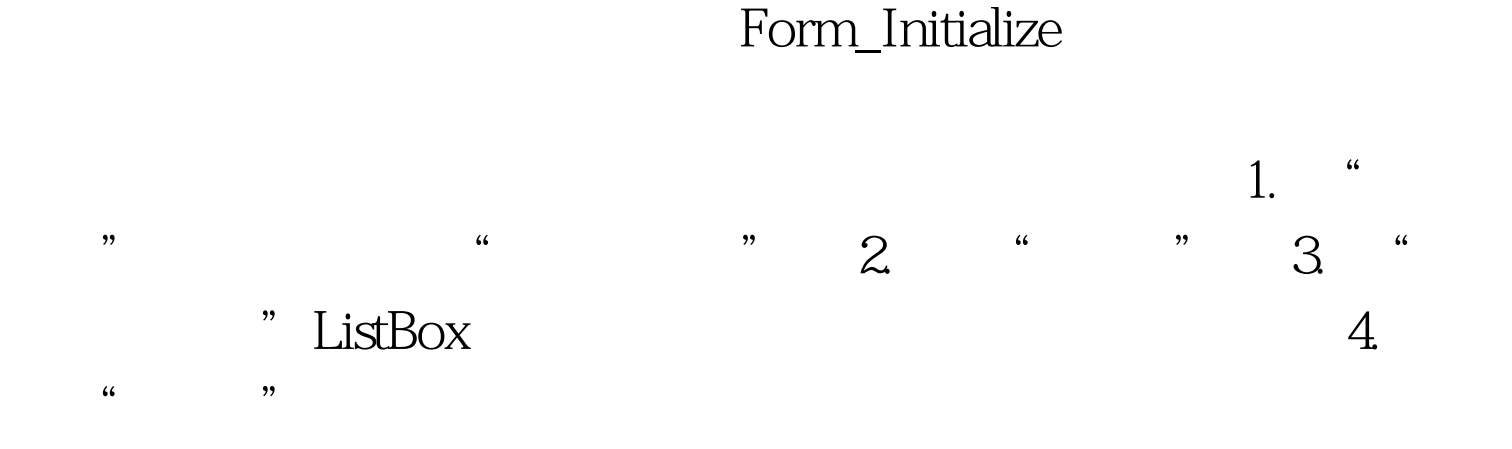

Main by Main Sub Main() Dim intStatus As Integer and the status status  $\sim$  intStatus =  $G$ etUserStatus  $I$ f intStatus  $= 1$ Then frmMain.Show Else frmPassword.Show End If Sub Main  $\frac{1}{2}$ ,  $\frac{1}{2}$ , " " " " " Sub Main"

## Visual Basic

## Sub Main Show Private Sub Main()

frmSplash.Show ... ... ...

frmMain.Show Unload frmSplash End Sub

Forms Unload cmdQuit Unload Me End Sub Unload Forms 集合确保找到并关闭所有窗体。下列代码就是使用窗

Click Private Sub cmdQuit\_Click ()

## Private Sub Form\_Unload (Cancel

As Integer) Dim i as integer

For i = Forms. Count - 1 to 0 Step - 1 Unload Forms i Next End Sub

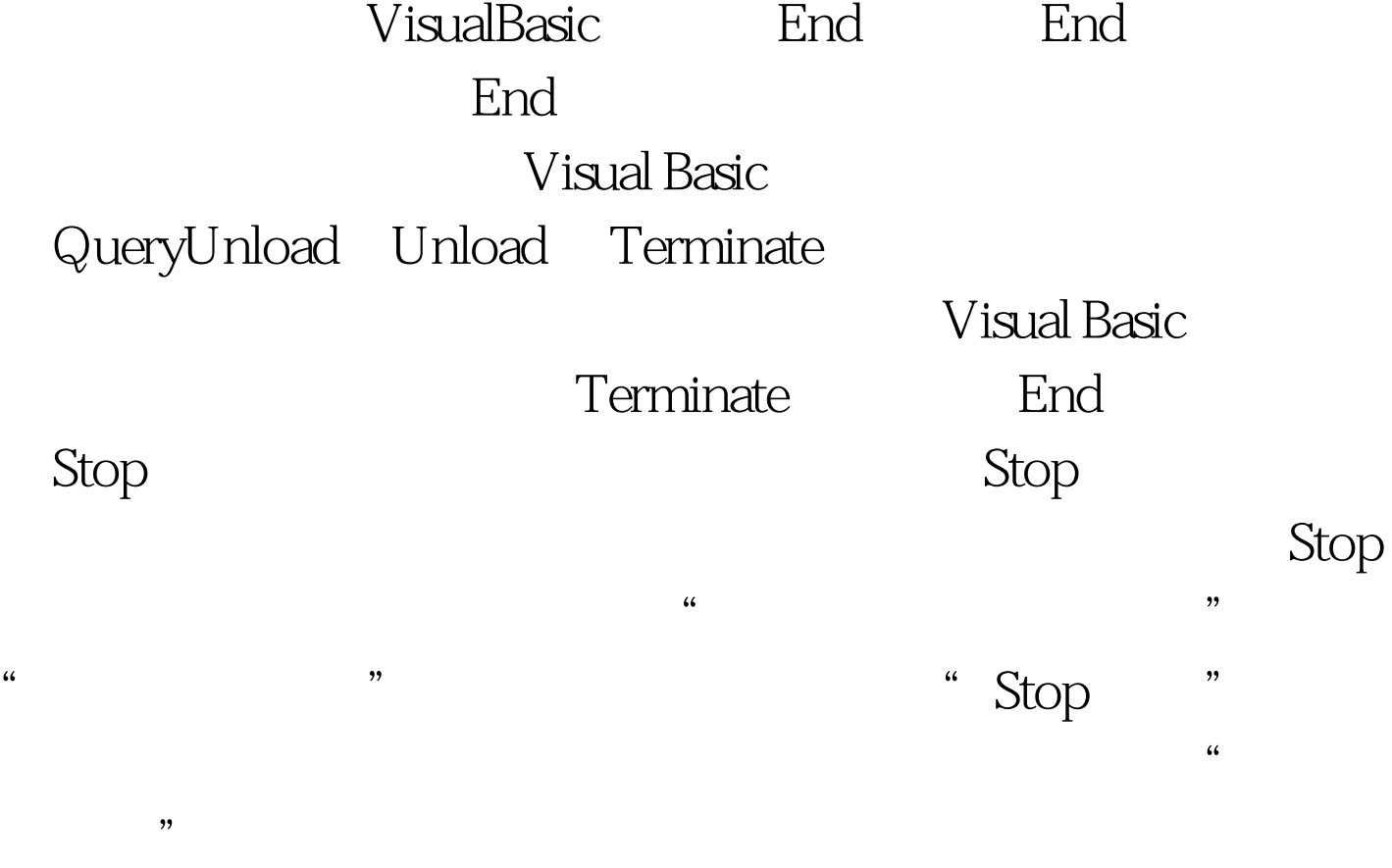

Visual Basic

100Test www.100test.com